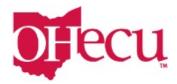

## **Subsequent Logins**

## Step 1: Enter User Name and Password

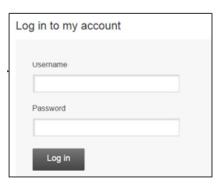

**Step 2: Verify your identity** (if you didn't register your computer)

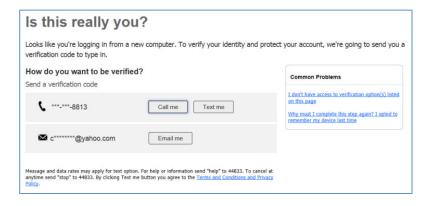

**Step 3: Input your Verification Code** 

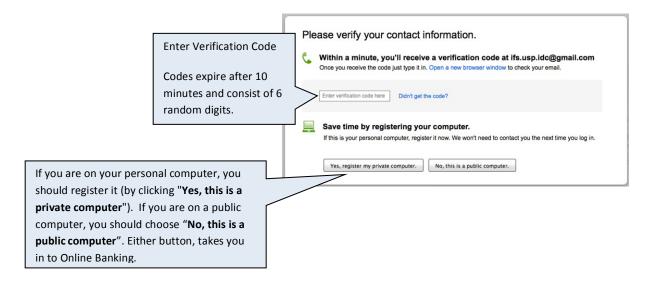